## **KBSW183509 Android-Slamware Log**

Log[FecthSlamwareLog](https://github.com/SlamtecSupport/SlamwareApplicationDemos-Android/tree/master/FecthSlamwareLog)Android SDKLog

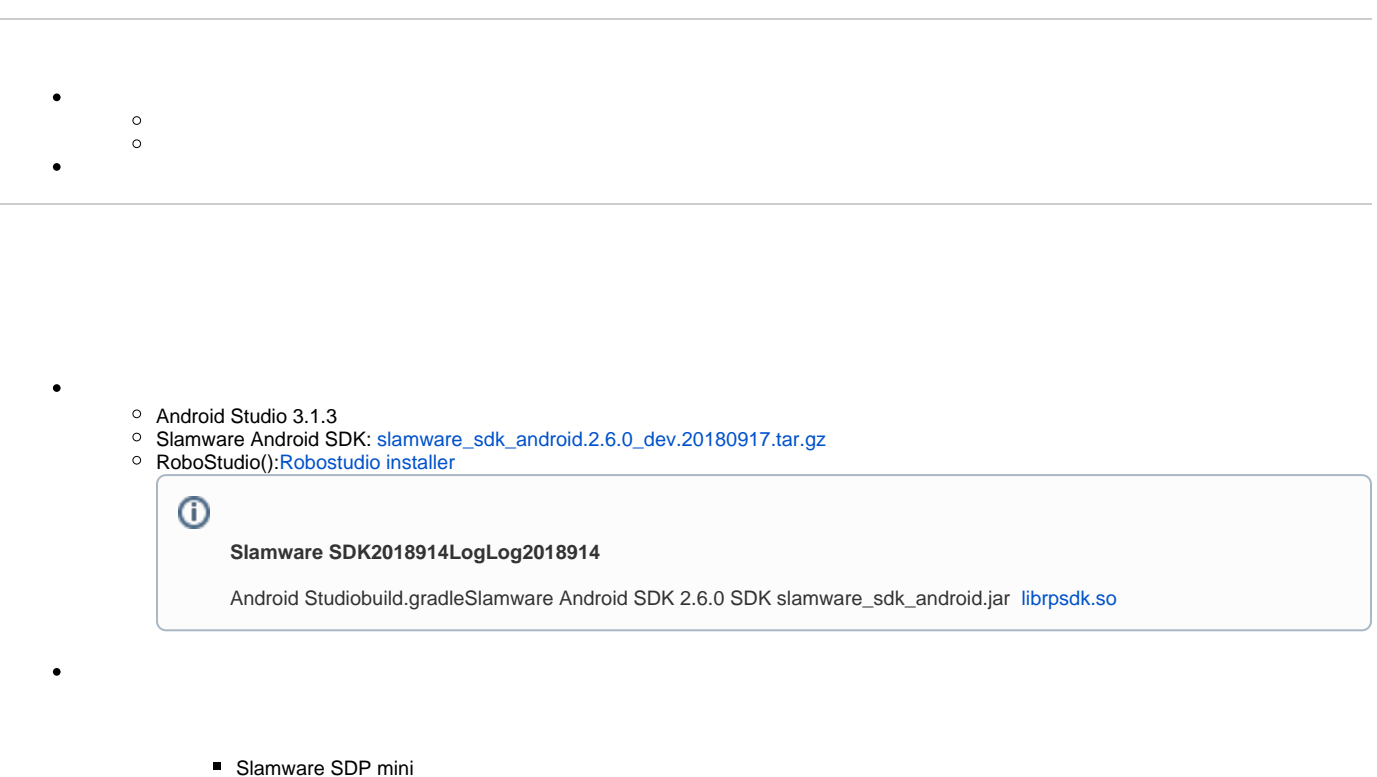

- $\blacksquare$ Slamware SDP
- $\blacksquare$ Slamware Slamware
- **Zeus/Apollo**
- 1. **[FecthSlamwareLog,](https://github.com/SlamtecSupport/SlamwareApplicationDemos-Android/tree/master/FecthSlamwareLog)libs slamware\_sdk\_android.jar jinLibs [librpsdk.so](http://librpsdk.so) SDK**

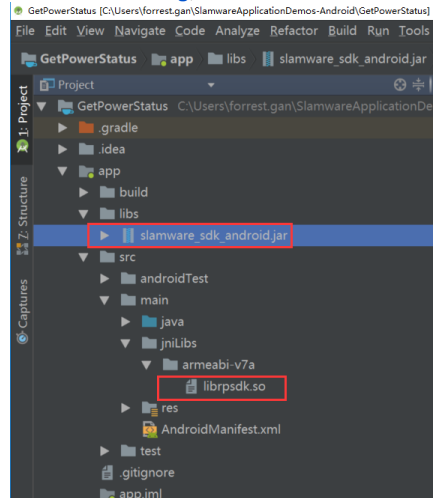

2.  **Project Structure --> app --> Dependencies Slamware SDK**

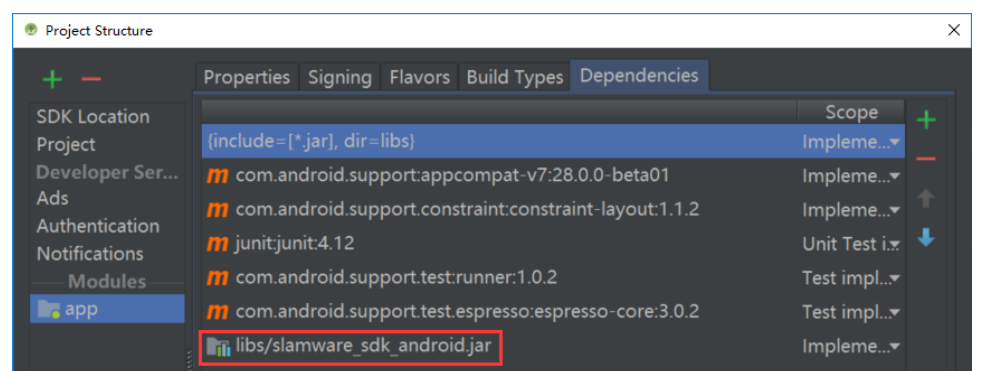

3. **"192.168.11.1"IPWIFIStationPCEthenetAbstractSlamwarePlatform connect(String host, int port)hostIPport**

```
// connect to the robot.
String ip = "192.168.11.1";
int port = 1445;Log.i("MyCorePlatform", "start to connect.");
com.slamtec.slamware.AbstractSlamwarePlatform corePltfm = com.slamtec.slamware.discovery.DeviceManager.
connect(ip, port);
```
 $\overline{a}$ 

## 4. **AndroidWIFIshift + F10 Log**

Your browser does not support the HTML5 video element

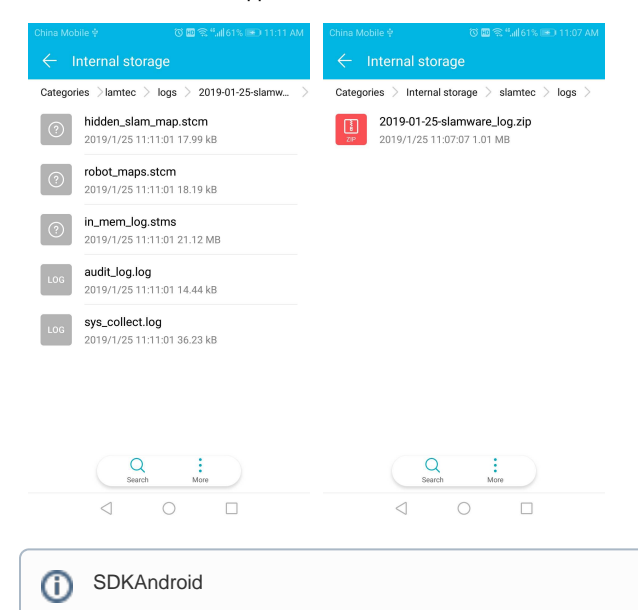

5. **Robostudio peer logLogRobostudio Log [KBSW180156 robostudio](https://wiki.slamtec.com/pages/viewpage.action?pageId=18546726)**

| Filter setting default                                                               | Delete Save Delete |               |                                      | Clear Local Log Load Log Save Log & Auto Save                                                                                                    |  |
|--------------------------------------------------------------------------------------|--------------------|---------------|--------------------------------------|----------------------------------------------------------------------------------------------------|--|
| Source                                                                               |                    | Level         |                                      | Message                                                                                                    |  |
| p.algorithm.motion.FollowMilestoneAction                                             |                    | INFO.         | Local find way 3                     |                                                                                                    |  |
| rp.algorithm.motion.FollowMilestoneAction                                            |                    | INFO.         | Erase global path                    |                                                                                                    |  |
| rp.algorithm.motion.FollowMilestoneAction                                            |                    | INFO.         |                                      | {"category"/"action.move.milestone","data":["robotPose":{"x":2.530581358918456,"y":-3.698203616111896,"yaw":0.3194797581873545)},"isCustomerLog":true,"keyword":"r                                                             |  |
| rp.algorithm.slamsdp.RpRathFindService                                               |                    | INFO.         |                                      | Path finding from 2.53, -3.70 to 4.33, -3.45 used 34867 us, result yes                                                                                                    |  |
| rp.algorithm.motion.FollowMilestoneAction                                            |                    | INFO.         | Local finder Success, path size = 12 |                                                                                                    |  |
| p.algorithm.motion.FollowMilestoneAction                                             |                    | INFO.         |                                      | costBeforeReplan = 3.301264, costAfterReplan = 3.175440                                                                                                    |  |
| rp.algorithm.motion.FollowMilestoneAction                                            |                    | INFO.         | localTargetReached                   |                                                                                                    |  |
| p.algorithm.motion.FollowMilestoneAction                                             |                    | INFO.         | Resetting success count4: 230        |                                                                                                    |  |
| rp.algorithm.motion.FollowMouseAction                                                |                    | INFO.         |                                      | {"category"/"action.move","data":("code":0,"id":19,"status":10),"isCustomerLog":true,"keyword"/"end","usEiapsed":"19952257","usEpoch"/"1537168667940220","usTick"/"14.                                                         |  |
| rp.algorithm.motion.ActionHistory                                                    |                    | INFO.         |                                      | Creating gravestone of action 19, status 10, reason                                                                                                    |  |
| rp.applet.server.RpSlamServer                                                        |                    | INFO.         |                                      | {"category":"client.tcp.connection","data":{"ip":"10.0.131.33","port":43616),"isCustomerLog":true,"keyword":"received","usEpoch":"1537169195092519","usTick":"15099555                                                         |  |
| rpos <i>sy</i> stem                                                                  |                    | INFO.         | Setting thread 3206's priority to 2  |                                                                                                    |  |
| and the common and an experience of the common of the common theorem in the<br>Local |                    | <b>INTER-</b> |                                      | RELEASED AND COLLECT AND CONTRACT CONTRACTOR TO CONTRACT A CONSIDERATION AND COLLECT AND LARGE AND CONTRACTOR CONTRACT AND CONTRACT AND CONTRACT AND CONTRACT AND CONTRACT AND CONTRACT AND CONTRACT AND CONTRACT AND CONTRACT |  |
|                                                                                      |                    |               |                                      |                                                                                                    |  |

6. **Log[Log Samples Of Customer Log.pdfA](#)ndroid SDKLog[Slamware-log-customer.pdf](#)**

⊕

## $\odot$ loglogslamwareloglogslamwareloglog